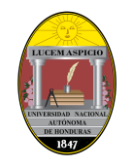

# **INSTRUCTIVO PARA JEFES DE DEPARTAMENTO**

### **PASOS A SEGUIR PARA LA REVISIÓN DE LOS RESULTADOS DE LA VDD CON CADA DOCENTE.**

## **I. PARA VISUALIZAR Y DESCARGAR LOS REPORTES DE EVALUACIÓN DEL DESEMPEÑO DOCENTE EN LA PLATAFORMA DE LA DIPP**

Para acceder a los resultados de la Valoración del Desempeño de los docentes de su Departamento, siga los pasos detallados a continuación:

- 1. Ingrese a través de la Plataforma de la DIPP al **Servicio a los Jefes de Departamento**, al sitio [https://www.registro.unah.edu.hn/je\\_login.aspx](https://www.registro.unah.edu.hn/je_login.aspx) con su usuario y contraseña habitual
- 2. Elija la Facultad o Centro al que pertenece
- 3. Seleccione la opción de **Planificación Académica 2do Periodo 2019**
- 4. Cuando corresponda, seleccione el Departamento a consultar
- 5. En el menú **Evaluación Docente,** ingrese a la opción de **Evaluación** se despegará la lista de los docentes del Departamento
- 6. Al **seleccionar el nombre de un docente** se despliega un **Menú de Opciones**, haga clic en **Ver Valoración Anual**
- 7. El Reporte anual VDD-2018 puede visualizarse, descargarse en formato PDF (haciendo clic sobre el ícono de exportación) o imprimirse (cliqueando en el ícono de impresión), en las opciones disponibles en la esquina superior izquierda de la pantalla.

Es atribución de los Jefes de Departamento la implementación de las acciones de seguimiento de acuerdo a los resultados obtenidos en la VDD, en este sentido el primer paso es revisar en privado con cada docente los resultados de la evaluación, lo cual se documentará en el Reporte de Revisión de la VDD, que formará parte integral del expediente del docente, en el archivo del Departamento.

### **II. PARA LA REVISIÓN INDIVIDUAL DE LOS RESULTADOS DE LA VDD, SE SUGIERE SEGUIR LOS PASOS INDICADOS A CONTINUACIÓN:**

- 1. Lea el reporte anual de VDD-2018 de los docentes adscritos a su Departamento.
- 2. Para cada docente complete el **Reporte de Revisión de Resultados de la VDD-2019**, identificando aspectos positivos y espacios de mejora.
- 3. Programe las citas con el personal docente, de modo que pueda disponer por lo menos de 20 minutos con cada profesor, para hacer la revisión correspondiente.
- 4. Una vez revisados y socializados los resultados, se firma el Reporte de Revisión Resultados de la VDD-2018, el original formará parte integral del expediente del docente, en los archivos del Departamento y se entrega una copia al interesado.

# **III. RECOMENDACIONES AL LLENAR EL REPORTE DE REVISIÓN DE LA VDD**

- 1. Complete el literal "A" con la información general indicada.
- 2. Para completar el literal "B" anote la calificación obtenida por tipo de encuesta, observe y comente con el profesor si existe consistencia o discrepancia entre los resultados de la evaluación de los estudiantes, del Jefe y del propio docente.
- 3. Para completar el literal "C" lea con detenimiento las respuestas de los estudiantes a las preguntas abiertas de la encuesta, identifique los aspectos positivos sobresalientes y anótelos en el reporte; de la misma manera anote los aspectos que requieren mejora por parte del docente.
- 4. Para completar el literal "D" anote las necesidades de capacitación para el docente, de conformidad con las áreas de mejora identificadas.
- 5. En el literal "E" listar las actividades que el docente se compromete a realizar para atender las áreas de mejora identificadas.
- 6. En el literal "F" describa las acciones que corresponden a la Jefatura, a efecto de verificar y dar seguimiento a las actividades indicadas en el numeral anterior.

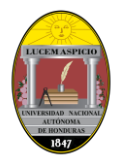

# **Universidad Nacional Autónoma de Honduras Secretaría Ejecutiva de Desarrollo de Personal Dirección de Carrera Docente**

### **Departamento de Seguimiento, Evaluación y Monitoreo de la Carrera Docente**

# **IV. RECOMENDACIONES PARA LA ENTREVISTA CON CADA DOCENTE**

- 1. La revisión de los resultados de la VDD debe hacerse en un plano profesional, con respeto y orientación constructiva, ya que este en un espacio propicio para la reflexión, identificando fortalezas y áreas de mejora del profesor universitario, para elevar la calidad de la práctica docente.
- 2. Si la calificación obtenida es **INSATISFACTORIA** o **ACEPTABLE** identifique cuales fueron los factores que influyeron en la calificación, en los casos donde se observen situaciones críticas, se debe indicar al docente que se dará seguimiento y que, de persistir las conductas no apropiadas, se aplicarán las medidas que conforme ley correspondan.
- 3. Motivar a los docentes que obtuvieron calificación **SATISFACTORIA** para que identifiquen los espacios de mejora y elaboren un plan personal para alcanzar la excelencia en su labor.
- 4. Aprovechar la oportunidad para felicitar a los docentes que obtuvieron calificación **EXCELENTE** y que no tienen observaciones sobre situaciones o actuaciones no apropiadas, para motivarles a mantener ese nivel y renovar su compromiso con su unidad académica para integrarse a las diferentes actividades que también son parte de la docencia universitaria.

# **V. ELABORACIÓN DE UN CUADRO RESUMEN DE ACCIONES DE SEGUIMIENTO**

Una vez finalizada la revisión del reporte de evaluación anual, los Jefes de Departamento elaborarán una matriz que contenga el nombre, número de empleado, la calificación otorgada por los estudiantes, las actividades de mejora que realizará el docente y las acciones de seguimiento del Jefe de Departamento. Este reporte se enviará al Decano o Director respectivo, con copia a la Dirección de Carrera Docente en la fecha establecida por la Secretaría Ejecutiva de Desarrollo de Personal.

### **EJEMPLOS DE CONDUCTA Y ACTUACIONES NO APROPIADAS SEÑALADAS POR LOS ESTUDIANTES**

- 1. Maltrato psicológico y verbal a los estudiantes
- 1. Coaccionar o amenazar a los estudiantes
- 2. Comentarios discriminatorios
- 3. Actitud machista o feminista
- 4. Burlarse de los estudiantes
- 5. Usar sobrenombres o calificativos despectivos hacia los estudiantes
- 6. Trato preferente hacia ciertos estudiantes
- 7. Actitud prepotente
- 8. Asignación de tareas o actividades en extremo onerosas
- 9. Asignación de trabajos o actividades no relacionadas con la asignatura
- 10. Pedir dinero, medicamentos, regalos, alimentos o suministros a los estudiantes
- 11. Venta de libros, folletos, materiales, rifas u otros artículos
- 12. Uso frecuente del celular en la clase, para hablar o enviar mensajes de texto
- 13. Fumar en la clase
- 14. Llevar alimentos para ingerir durante clase
- 15. Vocabulario soez
- 16. Quejarse constantemente de todo
- 17. Destilar amargura en la clase
- 18. Cambios abruptos de conducta
- 19. Descuido extremo de su presentación personal y uso de vestimenta inapropiada
- 20. Hacer catarsis de sus problemas personales en la clase
- 21. No proporcionar la revisión de exámenes en tiempo y forma
- 22. Hablar de temática no relacionada con la clase y la programación didáctica
- 23. Uso excesivo de las diapositivas
- 24. Abuso de las exposiciones por parte de los estudiantes
- 25. Leer o dictar la clase
- 26. Leer el periódico u otra literatura ajena a la clase
- 27. Ausentarse de clases injustificadamente
- 28. Impuntualidad
- 29. Enviar en calidad de sustituto a personas no calificadas y sin la autorización correspondiente
- 30. Insinuaciones o coqueteo con sus estudiantes
- 31. Hablar en doble sentido, etc.

#### **ANEXO**

1. Formato de Reporte de Revisión de Resultados VDD-2019